## **INTERNET PLAQUE DESIGN AND ORDERING SYSTEM**

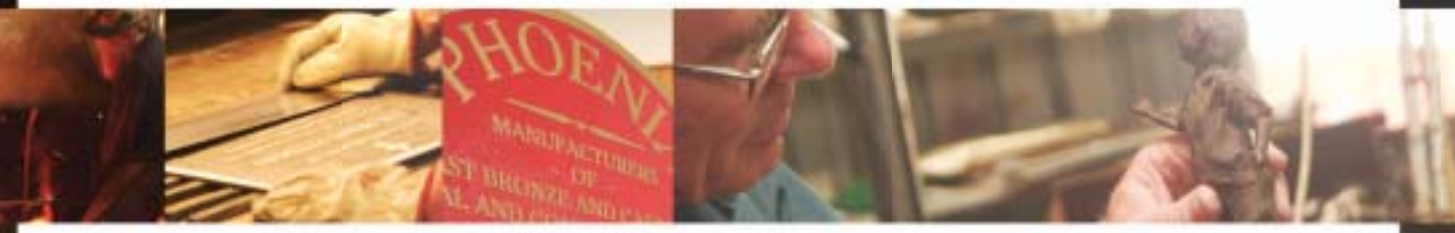

This information will guide customers in the use of the Phoenix Foundry online system. The complete system is on the Phoenix Website. All you need is a PC with internet access and Internet Explorer Version 5.5 or later. To gain maximum benefit from the system you should also have a colour printer.

## **> Find the web site: www.phoenixfoundry.com.au**

**> Access your customer details:** Go to Login page;

Obtain User Name and Password.

**N.B.** Requesting a User Name and Password can take some time as your identity must be verified by Phoenix Foundry staff. New logons' will only be processed during working hours. You will be emailed a user name and password as soon as possible.  **> Your User name is:…………………………………….**

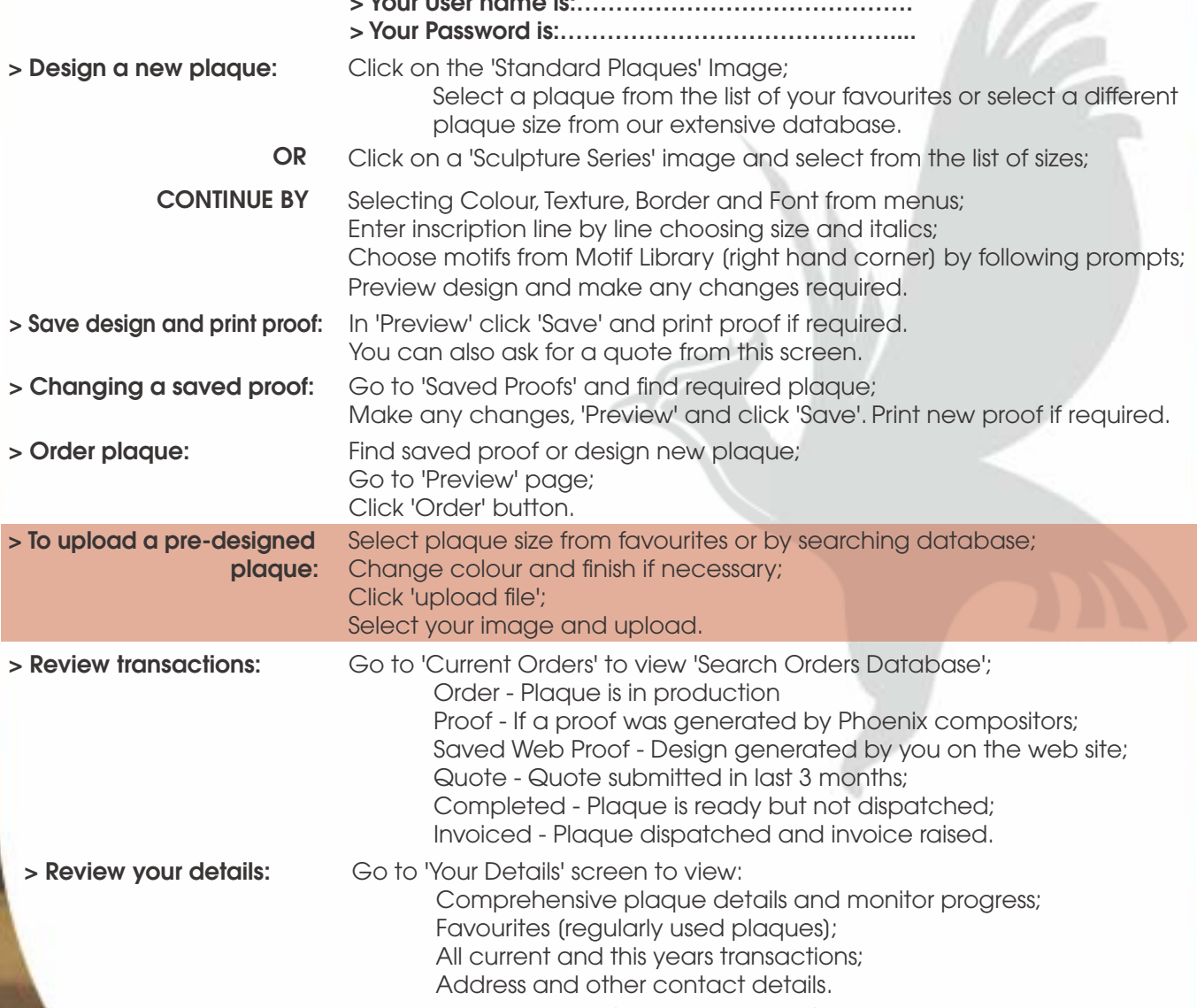

*Please contact Phoenix Foundry if you require any further assistance.*

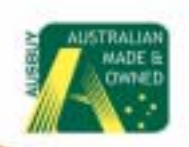

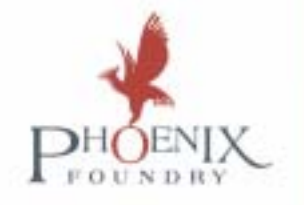